DICHIARAZIONE SOSTITUTIVA DI CERTIFICAZIONE (art. 46 e 47 D.P.R. 445/2000)

Il sottoscritto Procaccini Danilo,

consapevole che le dichiarazioni false comportano l'applicazione delle sanzioni penali previste dall'art. 76 del D.P.R. 445/2000,

DICHIARA

che le informazioni riportate nel seguente curriculum vitae, redatto in formato europeo, corrispondono a verità:

INFORMAZIONI PERSONALI Agr. Dott. Danilo Procaccini

Agrotecnico

Esperto GIS

Pianificazione territoriale e valutazioni ambientali (VAS, VIA, VIncA)

Facilitatore degli Accordi Agroambientali d'Area per la Regione Marche

Guida Ambientale Escursionistica (LR 9/2006 Regione Marche)

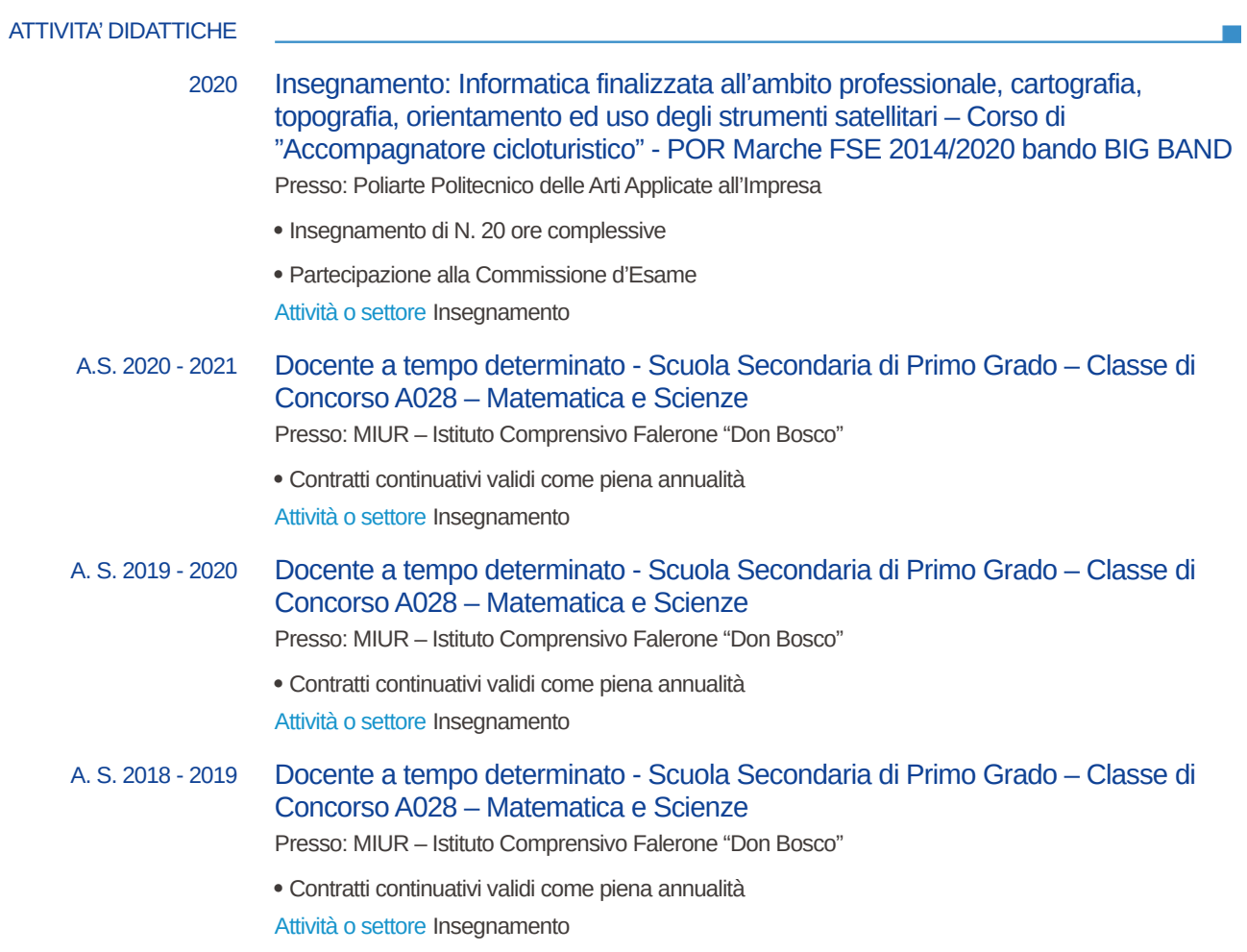

#### PUBBLICAZIONI ED ALTRI PRODOTTI DELLE ATTIVITA' DI **RICERCA**

## 2019 Capitoli nel volume "Nuovi Sentieri di Sviluppo per l'Appennino Marchigiano dopo il Sisma del 2016" a cura di Ilenia Pierantoni, Daniele Salvi, Massimo Sargolini

Cap. 16 "Sentiero 2. Borghi in rete. Connettività e mobilità sostenibile nelle aree dell'Appennino Marchigiano". PP. 439-446

Cap. 19 "Sentiero 5. Innovare per conservare. Progetti di ricostruzione pilota dei beni architettonici nel relativo contesto produttivo e paesaggistico". PP. 447-486

Cap. 22 "Sentiero 8. Il patrimonio vegetale. Verso una valorizzazione dei prodotti vegetali per aziende più redditizie, itegrate ed ecosostenibili". PP. 515-526

Cap. 25" Senitiero 11. Open data e monitoraggio del processo di ricostruzione". PP. 547-553 Attività o settore Pubblicazioni

 $\mathcal{C}^{\mathcal{A}}$ 

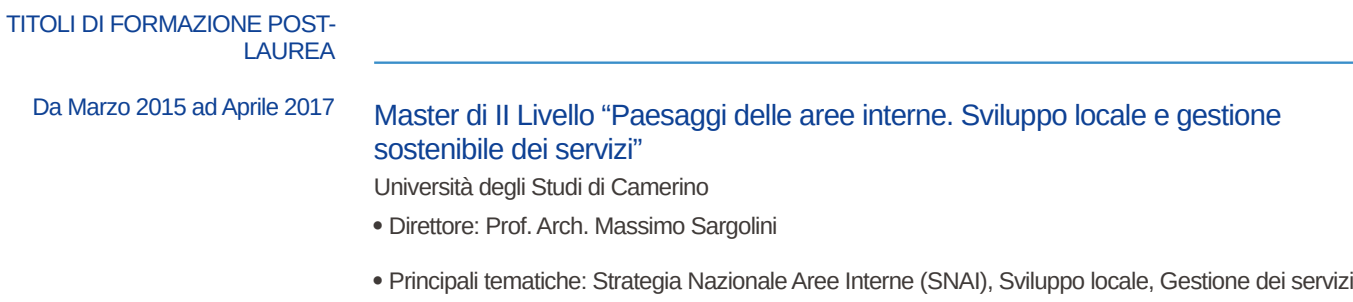

 Tesi: "Un approccio *Gis-Based* a supporto dei progetti "Aree Interne": *Geodatabase* – *Desktop Gis* – *Webgis* nella logica *Gfoss* e *Open Data*" Relatore: Prof. Andrea Catorci Correlatore: Dott. Paolo Perna

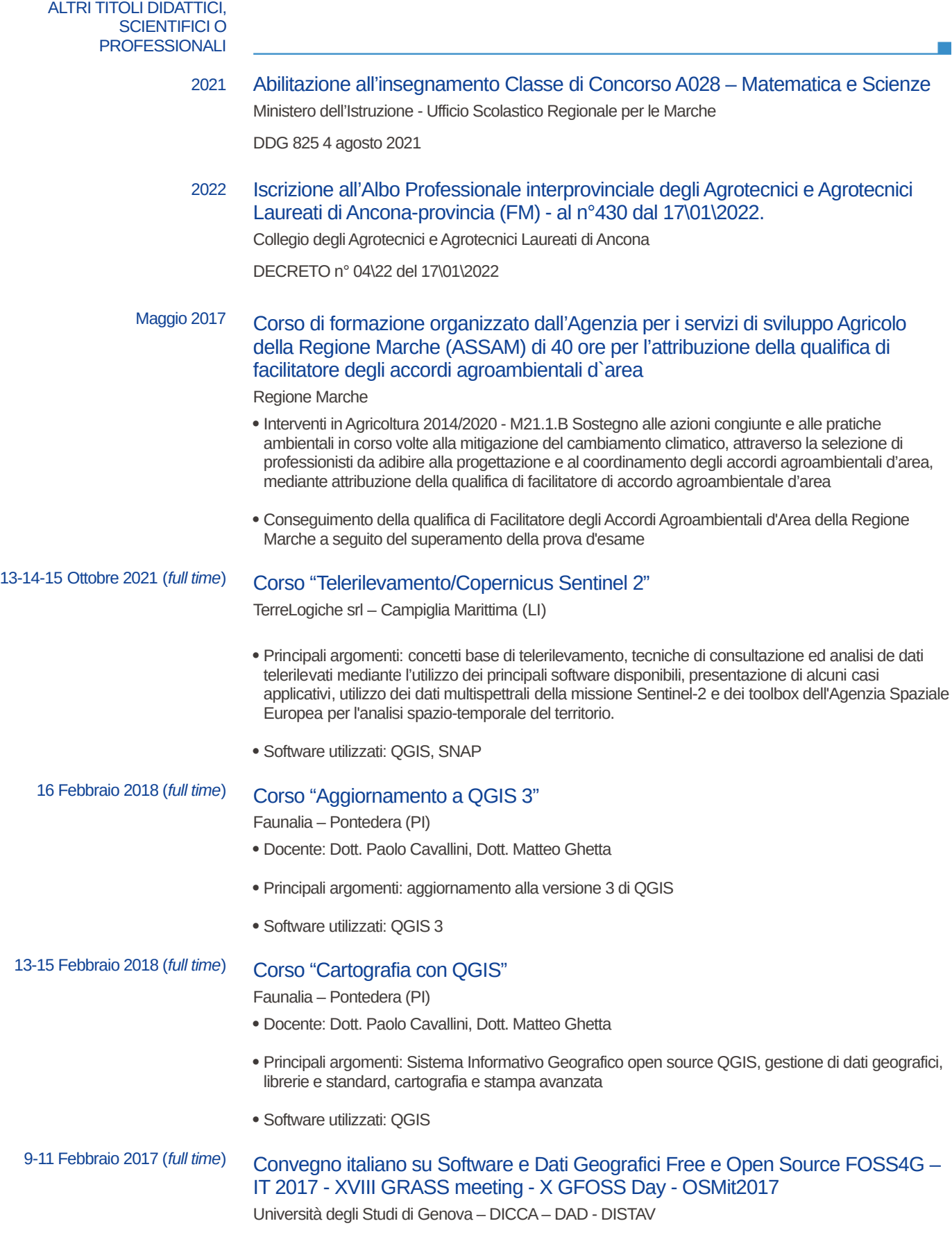

- 9 febbraio: Workshop "Costruire un sistema di monitoraggio ambientale aperto" (8 h)
- 10 febbraio: Sessioni Scientifiche
- 11 febbraio: Sessioni Pubbliche Amministrazioni

# 15-16 Dicembre 2016 (*full time*) Corso "WebMapping con QGIS"

Faunalia – Pontedera (PI)

- Docente: Dott. Paolo Cavallini
- Principali argomenti: Server (creazione, ottimizzazione, sicurezza), Installazione e Configurazione di QGIS Server
- Software utilizzati: QGIS web client, LizMap (funzionalità di base, amministrazione, gestione utenti e gruppi, visualizzazione dati foto files, ottimizzazione, editing online)

16-17-18 novembre 2016 (*full time*)

#### Corso "Geodatabase: PostgreSQL e PostGIS"

- Faunalia Pontedera (PI)
- Docente: Dott. Paolo Cavallini
- Principali argomenti: Configurazione del database (files di configurazione e gestione del server), Ottimizzazione, Geodatabase (struttura e formato dati), Amministrazione da riga di comando (psql), Amministrazione da interfaccia grafica (QGIS, PhpPgAdmin, PgAdmin3, Open Office, ecc.), Amministrazione del database e accesso ai dati (ruoli, utenti, gruppi, permessi, accessi), Schemi, Tabelle, Viste, Funzioni, Creazione di un database geografico, PostGIS e QGIS, Analisi spaziali in SQL, Indici spaziali, Benchmarking, Funzioni avanzate di geodatabase, Sistemi di riferimento spaziale (conversione tra sistemi di coordinate), Raster in PostGIS, Topologia (cenni), Copia e salvataggio
- Software utilizzati: PostgreSQL, PostGIS, QGIS, PhpPgAdmin, PgAdmin3

# 9-10-11 aprile 2014 (*full time*) Corso "Analisi con OGIS"

Faunalia – Pontedera (PI)

- Docente: Dott. Paolo Cavallini
- Principali argomenti: Analisi vettoriale, Correzione errori topologici, Analisi raster, Analisi d'immagine, Gestione delle proiezioni, Calcolatore raster e vettoriale, Creazione di modelli tramite interfaccia grafica, Automazione di analisi ricorsive ed in serie tramite interfaccia grafica, Script per l'automazione di processo
- Software utilizzati: QGIS, GRASS, SAGA, Orfeo ToolBox

# <sup>2014</sup> Abilitazione all'Esercizio di Guida Naturalistica o Ambientale Escursionistica (L.R. n.9/2006)

Provincia di Fermo

 Conseguimento della qualifica di Guida Natiralistica o Ambientale Escursionistica a seguito del superamento dell'esame abilitante

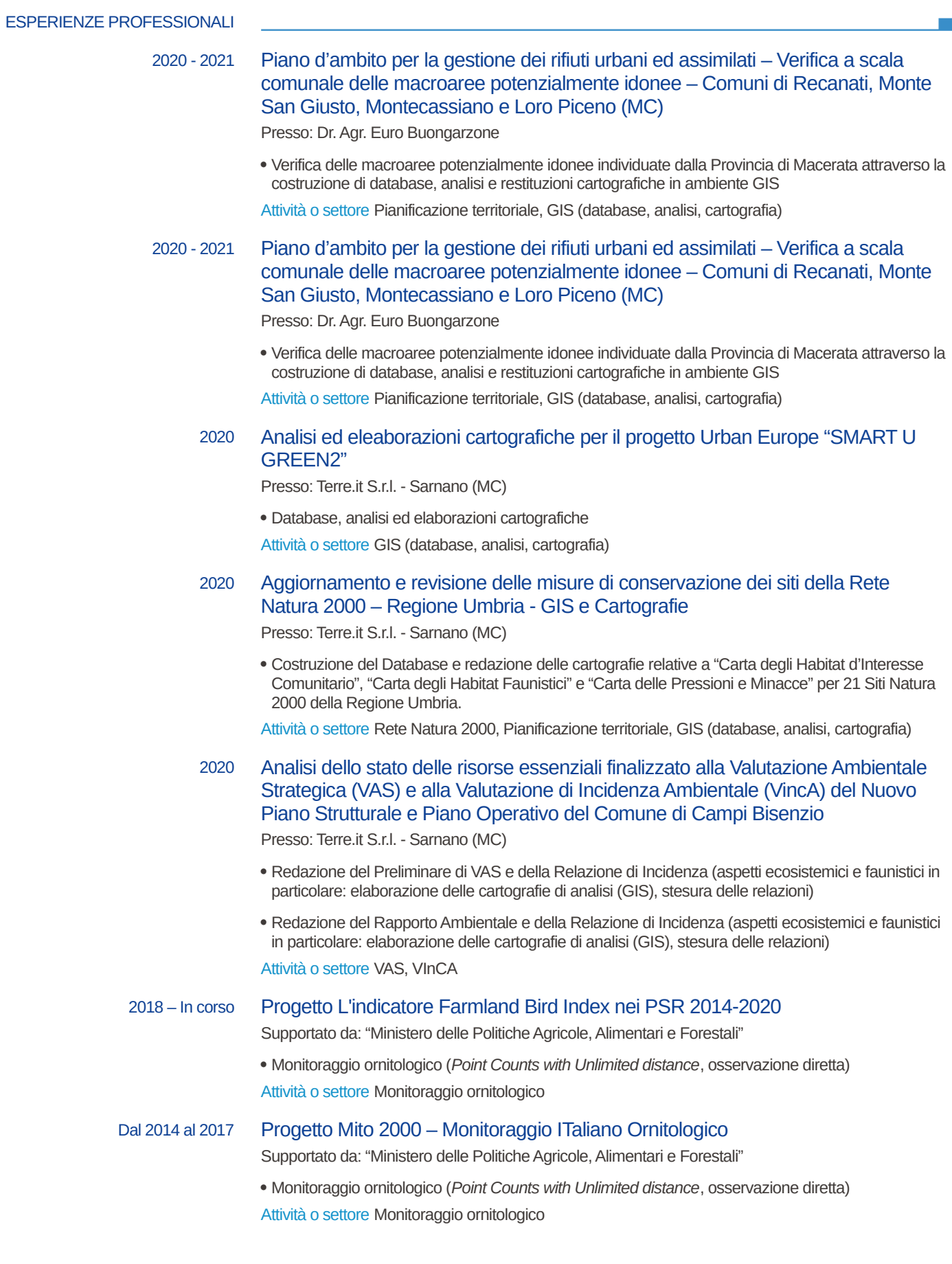

### 2019 – 2020 Studio idraulico-ambientale mediante l'analisi dei processi geomorfologici in atto per la caratterizzazione dei bacini idrografici principali della Regione Marche – Esperto informatico GIS

Presso: Consorzio di Bonifica delle Marche - Macerata

- Analisi e valutazione degli aspetti idromorfologici dei corsi d'acqua principali della Regione Marche mediante l'applicazione della metodologia IDRAIM: aspetti GIS (gestione database, elaborazione analisi e redazione di cartografie di sintesi)
- Coordinamento e supporto ai gruppi operanti (7 Unità Operative) a livello regionale
- Previsione e individuazione di azioni e interventi di miglioramento della qualità idromorfologica e mitigazione del rischio da esondazione

Attività o settore IDRAIM, Mitigazione del rischio idrogeologico, GIS (database, analisi, cartografia)

### 2018 – In corso Progetto L'indicatore Farmland Bird Index nei PSR 2014-2020

Supportato da: "Ministero delle Politiche Agricole, Alimentari e Forestali"

Monitoraggio ornitologico (*Point Counts with Unlimited distance*, osservazione diretta)

Attività o settore Monitoraggio ornitologico

## 2018 - 2019 Gli uccelli come indicatori della biodiversità: le comunità ornitiche negli agroecosistemi dei parchi nazionali italiani

Presso: Terre.it S.r.l. – Sarnano (MC)

- Analisi delle comunità ornitiche negli agrosistemi del Parco Nazionale dei Montei Sibillini nelle stagioni riproduttive 2018 e 2019 per mezzo del metodo dei transetti lineari senza limite di distanza di rilevamento
- Raccolta dati in un database relazionale all'interno di un sistema GIS
- Produzione di una mappa degli ambienti e delle colture in atto per le aree di rilevamento
- Redazione delle relazioni intermedia e finale

Attività o settore Monitoraggio ornitologico

#### 2019 Monitoraggio ornitologico della Riserva Naturale Ripa Bianca di Jesi (AN)

Presso: Terre.it S.r.l. – Sarnano (MC)

 Monitoraggio ornitologico della garzaia e degli altri ambienti della Riserva (*Point Counts with Unlimited distance*, osservazione diretta)

Attività o settore Monitoraggio ornitologico

# 2019 Analisi della pressione antropica della Concessione Val d'Agri

Presso: Terre.it S.r.l. - Sarnano (MC)

 Elaborazione delle cartografie del quadro conoscitivo e della proposta di monitoraggio Attività o settore Valutazioni ambientali, GIS (cartografia)

2019 VAS e progetto di recupero ecosistemico e paesaggistico per una nuova discarica per rifiuti pericolosi e non pericolosi in località Alto Bretta (AP)

Presso: Terre.it S.r.l. - Sarnano (MC)

- Analisi della componente biologica
- Analisi di intervisibilità mediante sistemi GIS
- Elaborazione della cartografie del quadro conoscitivo e analisi

Attività o settore VAS, GIS (analisi, cartografia)

### 2019 SIA per un impianto di recupero di rifiuti organici e produzione di biometano nel comune di Force (AP)

Presso: Terre.it S.r.l. - Sarnano (MC)

- Analisi della componente biologica
- Elaborazione della cartografie del quadro conoscitivo e analisi

Attività o settore SIA, GIS (analisi, cartografia)

# 2018 Studio idrologico ambientale mediante l'analisi dei processi geomorfologici in atto per la caratterizzazione dei bacini idrografici principali della Regione Marche

Presso: Terre.it S.r.l. - Sarnano (MC)

- Analisi e valutazione degli aspetti idromorfologici dei corsi d'acqua: il caso studio del Fiume Potenza, calcolo dell'Indice di Qualità Morfologica (IQM)
- Il sistema biologico e la Rete Ecologica Marche nella gestione degli ambienti fluviali
- GIS (analisi, cartografie e database)

Attività o settore IDRAIM, Rete Ecologica Marche, GIS (database, analisi, cartografia)

#### Aprile 2017 Posizione n. 6 Graduatoria Regione Abruzzo - Dipartimento "Opere Pubbliche, Governo del Territorio e Politiche Ambientali" - Servizio "Funziona Autorità Ambientale"

Selezione pubblica, per titoli e colloquio per l'assunzione, a tempo determinato, di n. 2 unità di personale di cat. "D1", profilo professionale di "Specialista Tecnico-Ecologo", da assegnare al Dipartimento "Opere Pubbliche, Governo del Territorio e Politiche Ambientali" - Servizio "Funziona Autorità Ambientale".

Attività o settore Pubblica Amministrazione

# 2016 - 2018 Valutazione Ambientale Strategica relativa ai Piani Attuativi dei Bacini Estrattivi della ditta Henraux, Parco Regionale delle Alpi Apuane, Seravezza (LU)

Presso: Terre.it S.r.l. - Sarnano (MC)

- Redazione del Preliminare di VAS e delle metodologie per la VinCA (aspetti ecosistemici e faunistici in particolare: esecuzione dei sopralluoghi, elaborazione delle cartografie di analisi (GIS), stesura delle relazioni)
- Redazione del Rapporto Ambientale (aspetti ecosistemici e faunistici in particolare: esecuzione dei sopralluoghi, elaborazione delle cartografie di analisi (GIS), stesura delle relazioni) Attività o settore VAS, VInCA

## 2015 Programma di Sviluppo Rurale della Regione Marche PSR 2014-2020 - Progetto Pilota: "Accordo agroambientale d'area finalizzato alla tutela del suolo ed alla prevenzione del rischio di dissesto idrogeologico e alluvioni"

Presso: Scuola di Bioscienze e Medicina Veterinaria – Università degli Studi di Camerino

Aspetti cartografici

Analisi GIS

Attività o settore PSR Regione Marche 2014-2020, tutela del suolo, prevenzione del rischio di dissesto idrogeologico e alluvioni

2017 Progetto sul distretto culturale evoluto denominato "PlayMarche: un distretto regionale dei beni culturali 2.0" (L.R. 4/10 – DGR n. 1753/12 – DGR n. 1426/2013 – Distretto Culturale Evoluto delle Marche)

Presso: "Unimc – Università di Macerata"

 Georeferenziazione dei Beni Architettonici della Provincia di Macerata (GIS e *database*) Attività o settore GIS (database)

2017 Ampliamento della rete escursionistica dell'area del Monte Ceresa (Roccafluvione AP)

Presso: Ass. Culturale Marsia a 360 Gradi e Comune di Roccafluvione

- Mappatura mediante sopralluoghi e redazione delle cartografie di 5 sentieri escursionistici nell'area del Monte Ceresa (AP)
- Presentazione del lavoro all'interno di una piccola pubblicazione nell'ambito dell'evento "Omaggio al Pasesaggio" - edizione 2017, Comune di Roccafluvione

Attività o settore Reti Sentieristiche, GIS (cartografia)

# 2015 Redazione dei Piani di Gestione e delle Misure di Conservazione dei Siti Natura 2000 della Provincia di Macerata

- Presso: "Terre.it S.r.l. Sarnano (MC)
- Collaborazione alla stesura dei documenti
- Aggiornamento dei dati (formulari natura 2000)

Attività o settore Rete Natura 2000

2018 Caratterizzazione faunistica del tracciato del Metanodotto Ravenna-Chieti Presso: Studio Helix Associati di Perna & Consoli - Urbisaglia (MC)

Analisi di dati faunistici, stesura delle relazioni

Attività o settore Analisi per valutazioni ambientali (aspetti faunistici)

# 2014 - 2017 Progetto FAS 2007-2013: recupero e conservazione delle praterie montane del Monte Fiegni e dei Piani di Ragnolo (Parco Nazionale dei Monti Sibillini) monitoraggio dell'efficacia degli interventi e dell'avifauna

Presso: Terre.it S.r.l. – Sarnano (MC)

 Monitoraggio ornitologico di ambienti aperti naturali e seminaturali all'interno del Parco Nazionale dei Monti Sibillini (Monte Fiegni e Piani di Ragnolo): mapping transect, elaborazione della cartografie di analisi (GIS), stesura delle relazioni

Attività o settore Monitoraggio ornitologico

# 2014 - 2017 Progetto FAS 2007-2013: recupero e conservazione delle praterie montane nella Riserva Naturale Regionale del Monte San Vicino e del Monte Canfaito monitoraggio dell'efficacia degli interventi e dell'avifauna

Presso: Terre.it S.r.l. - Sarnano (MC)

 Monitoraggio ornitologico di ambienti aperti naturali e seminaturali all'interno della Riserva Naturale Regionale del Monte San Vicino e del Monte Canfaito: mapping transect, elaborazione della cartografie di analisi (GIS), stesura delle relazioni

Attività o settore Monitoraggio ornitologico

## 2017 Predisposizione del piano di gestione generale del cinghiale 2017-2020 della Riserva Naturale Abbadia di Fiastra (MC)

Presso: Terre.it S.r.l. - Sarnano (MC)

- Predisposizione del documento
- Esecuzione dei sopralluoghi, elaborazione della cartografie di analisi (GIS), stesura delle relazioni Attività o settore Pianificazione e gestione faunistico-venatoria

# 2016 Monitoraggio Ex-Post Aspetti Faunistici Metanodotto Poggio Renatico-Cremona

Presso: Studio Helix Associati di Perna & Consoli - Urbisaglia (MC)

- Monitoraggio ornitologico (*Point Counts with Unlimited distance*, osservazione diretta)
- Elaborazione dati
- Attività o settore Monitoraggio per valutazioni ambientali (aspetti faunistici)

#### 2014 Boschi vetusti – Monitoraggio delle foreste del Parco Nazionale dei Monti Sibillini (fauna)

Presso: Scuola di Bioscienze e Medicina Veterinaria – Università degli Studi di Camerino – responsabile tecnico-scientifico: Dott. Paolo Perna

- Monitoraggio ornitologico (*Point Counts with Unlimited distance*, osservazione diretta)
- Elaborazione dati e stesura relazione

Attività o settore Monitoraggio ornitologico

# 2014 Monitoraggio Ornitologico nell'Oasi di Protezione Faunistica di Polverina (MC)

Presso: Legambiente Marche ONLUS - Ancona

- Monitoraggio ornitologico (*Point Counts with Unlimited distance*, osservazione diretta)
- Elaborazione dati e stesura relazione annuale (2014)

Attività o settore Monitoraggio ornitologico

#### Dal 2010 ad Oggi Gestione Faunistico-Venatoria

Presso: Laboratorio di Ecologia Applicata di Cordiner, Felicetti e Marini – Perugia e Studio Helix Associati di Perna & Consoli – Urbisaglia (MC)

- Redazione di Piani Faunistico-Venatori (stima della consistenza ed utilizzazione della fauna selvatica) per 16 Aziende Faunistico Venatorie e 6 Aziende Agrituristico Venatorie della Provincia di Macerata
- Sul Campo: Censimenti specie d'indirizzo (fagiano, starna, lepre, cinghiale, capriolo)
- In Studio: Elaborazioni dati, cartografie e stesura dei documenti

Attività o settore Pianificazione e gestione faunistico-venatoria

### 2017 VAS relativa alla variante ai piani regolatori generali dei Comuni di Falconara M.ma e Montemarciano per la riqualificazione delle aree di margine e il recupero del sito ex Montedison

Presso: Terre.it S.r.l. - Sarnano (MC)

 Redazione del Rapporto Ambientale (aspetti ecosistemici e faunistici in particolare: esecuzione dei sopralluoghi, elaborazione delle cartografie di analisi (GIS), stesura delle relazioni)

Attività o settore VAS

#### 2017 VIA relativa al Rinnovo Concessione per Piccola Derivazione di Acqua ad Uso Idroelettrico, torrente Ambro

Presso: Terre.it S.r.l. - Sarnano (MC)

 Redazione della relazione relativa alla fase di consultazione finalizzata alla definizione dei contenuti del SIA (*scoping*) (aspetti ecosistemici e faunistici in particolare(aspetti ecosistemici e faunistici in particolare: esecuzione dei sopralluoghi, elaborazione delle cartografie di analisi (GIS), stesura delle relazioni)

Attività o settore VIA

### 2017 Collaborazione al piano particolareggiato per l'ampliamento del Campus Universitario UNICAM per l'emergenza post-sisma

Aspetti ecosistemici e vegetazionali

Attività o settore Progettazione urbanistica

#### 2017 VIncAmbientale relativa al Piano Operativo del Comune di Camaiore (LU)

Presso: Terre.it S.r.l. - Sarnano (MC)

 Redazione della Relazione d'Incidenza per la fase di *Screening* (aspetti ecosistemici: esecuzione dei sopralluoghi, elaborazione della cartografie di analisi (GIS), stesura delle relazioni)

Attività o settore VIncA

#### 2017 VIncA relativa al Piano Operativo del Comune di Cutigliano (PT)

Presso: Terre.it S.r.l. - Sarnano (MC)

 Redazione della Relazione d'Incidenza per la fase di *Screening* (aspetti ecosistemici e faunistici in particolare: esecuzione dei sopralluoghi, elaborazione della cartografie di analisi (GIS), stesura delle relazioni)

Attività o settore VIncA

#### 2017 VIncA relativa al progetto di sistemazione degli spazi esterni di "La Poderina" Casciano di Murlo (SI)

Presso: Terre.it S.r.l. - Sarnano (MC)

 Redazione della Relazione d'Incidenza per la fase di *Screening* (aspetti ecosistemici e faunistici in particolare: esecuzione dei sopralluoghi, elaborazione della cartografie di analisi (GIS), stesura delle relazioni)

Attività o settore VIncA

### 2017 VIncA relativa al rinnovo dell'autorizzazione per 2 appostamenti fissi di caccia situati all'interno del SIC IT5330024 – Selva dell'Abbadia di Fiastra (Petriolo (MC))

 Redazione della Relazione d'Incidenza per la fase di *Screening* (aspetti ecosistemici: esecuzione dei sopralluoghi, elaborazione della cartografie di analisi (GIS), stesura delle relazioni)

Attività o settore VIncA

## 2017 VIncA relativa al progetto di realizzazione di una struttura sportiva per il motociclismo con edifici per i servizi e la ricettività in località Callarella nel Comune di Sarnano (MC)

Presso: Terre.it S.r.l.- Sarnano (MC)

 Redazione della Relazione d'Incidenza per la fase di *Screening* (aspetti ecosistemici e faunistici in particolare: esecuzione dei sopralluoghi, elaborazione della cartografie di analisi (GIS), stesura delle relazioni)

Attività o settore VIncA

#### 2016 SIA Relativo ad un Campo da Golf a Potenza Picena (MC)

Presso: Studio Helix Associati di Perna & Consoli - Urbisaglia (MC)

• Monitoraggio

Elaborazione dati, cartografie e stesura della relazione

Attività o settore SIA

#### 2016 Sito Web Natura 2000 Marche

Presso: Terre.it S.r.l. - Sarnano (MC)

- Schede descrittive delle specie faunistiche
- Database e Cartografie (GIS)

Attività o settore Rete Natura 2000, GIS (database, cartografia)

#### Dal 2016 ad Oggi Servizi di Guida Ambientale Escursionistica

Presso: Meridiana di Miria Salvucci & C. Snc – Urbisaglia (MC)

- Visite guidate (scuole e gruppi) all'interno della Riserva Naturale Abbadia di Fiastra (MC)
- Lezioni ed attività ricreative (ragazzi e bambini) sui temi della natura e dell'ambiente

Attività o settore Educazione ambientale, divulgazione scientifica

## 2016-17 Stage per Master di II Livello "Paesaggi delle aree interne. Sviluppo locale e gestione sostenibile dei servizi"

Presso: Terre.it S.r.l.– Sarnano (MC)

 Analisi del rapporto tra Strategia Nazionale Aree Interne e Risorse Naturali (Aree protette, Rete Natura 2000, ...)

Attività o settore Strategia Nazionale Aree Interne

# 2014-15 Stage per Laurea Magistrale in Pianificazione del territorio, dell'ambiente e del paesaggio

Presso: Terre.it S.r.l.– Sarnano (MC)

Monitoraggio dei rapaci diurni dell'area del Monte Tolagna, elaborazione dati e stesura tesi di laurea

Attività o settore Valutazione e stima del rischio potenziale sui rapaci diurni relativamente all'eolico

#### 2009-10 Tirocinio Pratico Obbligatorio per Laurea Triennale in Scienze Naturali

Presso: "Studio Helix Associati di Perna & Consoli" – Urbisaglia (MC) e "Laboratorio di Ecologia Applicata di Cordiner, Felicetti e Marini" – Perugia

 Monitoraggio dell'Albanella minore (*Circus pygargus*) nelle provincie di Fermo e Macerata, elaborazione dati e stesura tesi di laurea

 Attività nell'ambito del "Piano di Gestione del Cinghiale" nel Parco Nazionale dei Monti Sibillini Attività o settore Monitoraggio faunistico

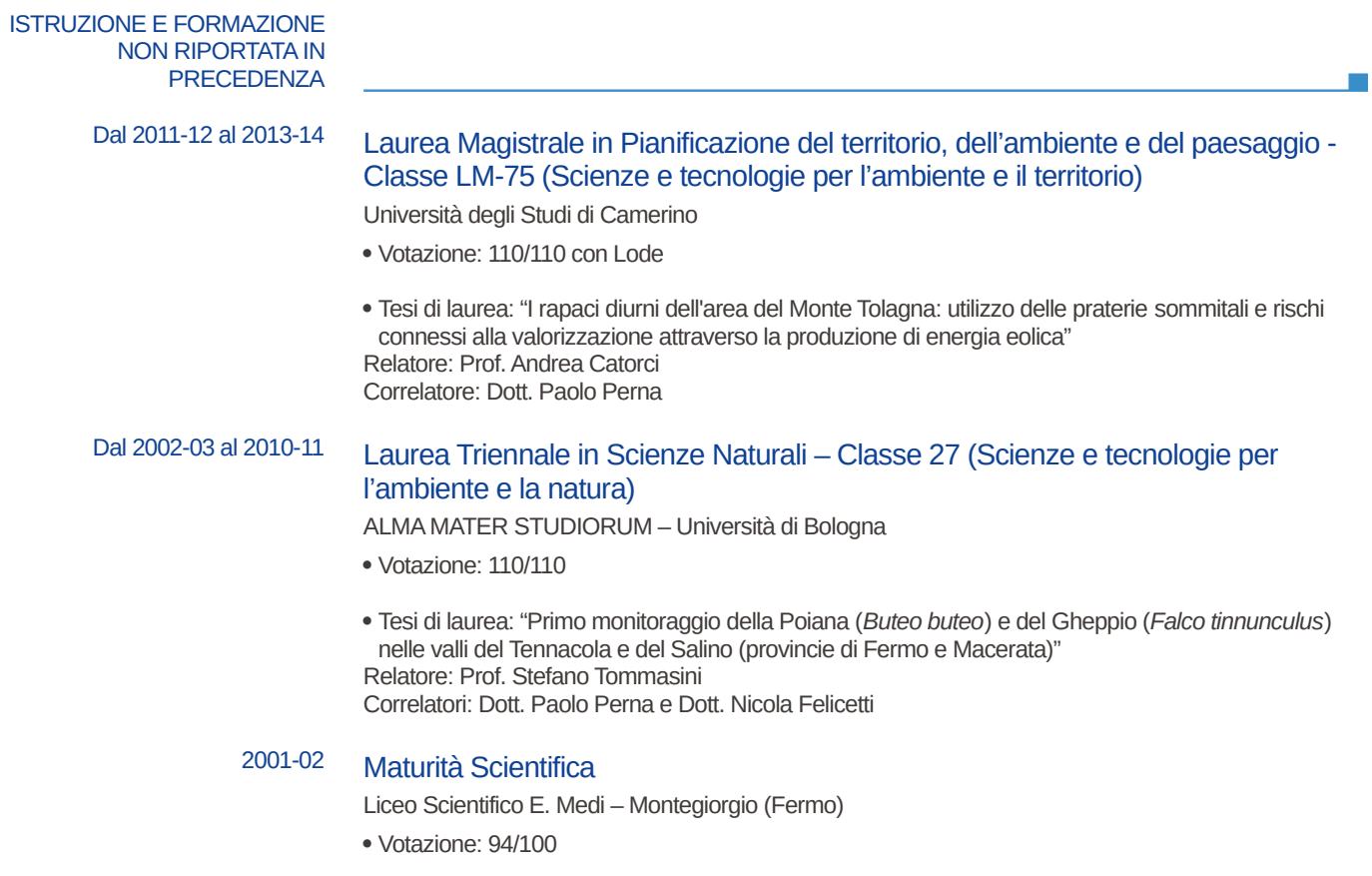

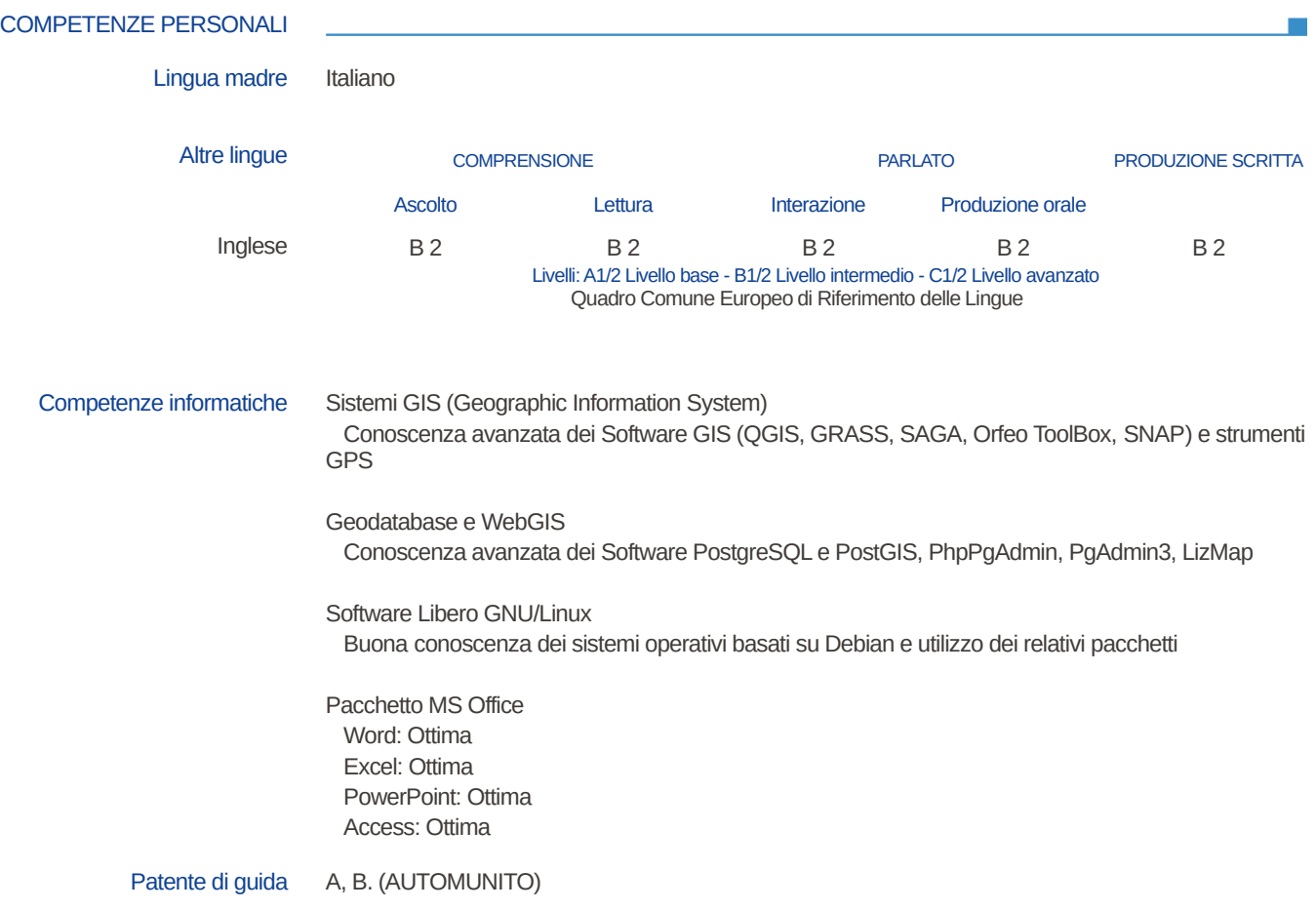

**Data** 18/01/2022

Firma